Cannot Uninstall Google Chrome Windows 8.1
>>CLICK HERE<<<</p>

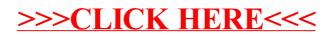